## ATLAS Distributed Analysis Demo

#### Johannes Elmsheuser

Ludwig-Maximilians-Universität München, Germany

25 Sep 2006/LHCC comprehensive review

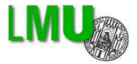

- **ATLAS DISTRIBUTED ANALYSIS**
- **2** TASK: ACCESS DATA IN DISTRIBUTED ENVIRONMENT
- **3** INTRODUCTION TO THE TOOL
- **4 HOW TO PREPARE A JOB TO RUN ON THE GRID**
- **6 EXAMPLE OF REAL ACTIVITY**
- **6 CONCLUSIONS**

### **• ATLAS DISTRIBUTED ANALYSIS**

- **2** [Task: Access data in distributed environment](#page-4-0)
- **3** [Introduction to the tool](#page-6-0)
- **4** [How to prepare a job to run on the Grid](#page-10-0)
- **6** [Example of real activity](#page-13-0)
- <span id="page-2-0"></span>**6** [Conclusions](#page-20-0)

# ATLAS Distributed Analysis

- ATLAS data analysis forseen on Tier2 sites of three GRIDs: LCG, Nordugrid, OSG
- Data from Production System is currently consolidated by DDM-operations team on 3 sites: CERN, Lyon, BNL
- LCG tool for distributed analysis: GANGA
- OSG production/analysis system tool: Panda
- ATLAS Analysis model implemented by PAT team foresees Athena analysis of AODs/ESDs and interactive use of Athena-aware-ROOT tuples

#### **[ATLAS Distributed Analysis](#page-2-0)**

#### TASK: ACCESS DATA IN DISTRIBUTED ENVIRONMENT

[Introduction to the tool](#page-6-0)

**4** [How to prepare a job to run on the Grid](#page-10-0)

<span id="page-4-0"></span>[Example of real activity](#page-13-0)

### TASK DESCRIPTION

- Plot different kinematic distributions of:
	- Signal:  $H \rightarrow WW \rightarrow \mu\nu\mu\nu$  (PYTHIA,  $m_H = 170 \,\text{GeV}$ )
	- Main background:  $Z/\gamma^* \to \mu\mu$  (PYTHIA, 60 GeV  $< m_{\mu\mu}$ )
- Start from local working area with ATHENA code reading AODs and producing ROOT-tuples with essential information
- Datasets are located on the LCG-GRID
	- Wrap up working area, send to dataset location, produce output ROOT-tuples, retrieve output dataset ROOT-tuples
	- Most of these tasks are managed by: GANGA
- Finally use small ROOT-tuples to produces kinematic distributions

#### **[ATLAS Distributed Analysis](#page-2-0)**

[Task: Access data in distributed environment](#page-4-0)

#### INTRODUCTION TO THE TOOL

**4** [How to prepare a job to run on the Grid](#page-10-0)

<span id="page-6-0"></span>[Example of real activity](#page-13-0)

# Ganga I

- Ganga is a user tool for job definition and management
- Allows simple switching between testing on a local batch system and large-scale data processing on distributed resources (Grid)
- Developed in the context of ATLAS and LHCb:
	- For ATLAS, have built-in support for applications based on Athena framework, for JobTransforms, and for DQ2 data-management system
- Component architecture readily allows extension
- Python framework
- Development team: F.Brochu (Cambridge), U.Egede (Imperial), J.Elmsheuser (München), K.Harrison (Cambridge), H.C.Lee (ASCC), D.Liko (CERN), A.Maier (CERN), J.T.Moscicki (CERN), A.Muraru (Bucharest), V.Romanovsky (IHEP), A.Soroko (Oxford), C.L.Tan (Birmingham) and contributions past and present from many others

# Ganga II

- Ganga is based on a simple, but flexible, job abstraction
- A job is constructed from a set of building blocks, not all required for every job

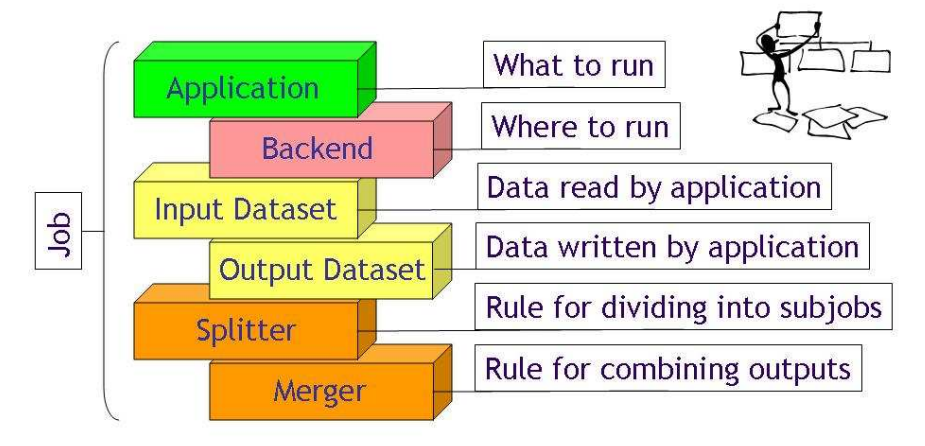

# Ganga III

• Ganga simplifies running of ATLAS (and LHCb) applications on a variety of Grid and non-Grid backends

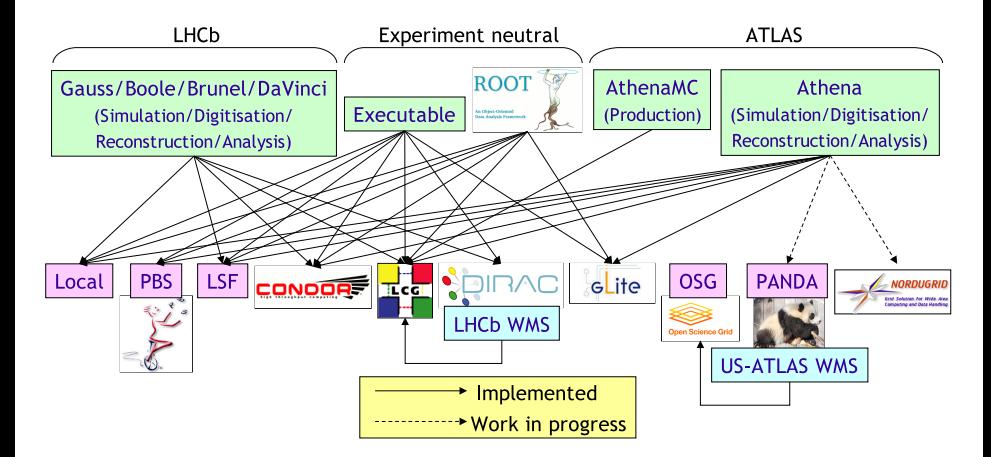

#### **[ATLAS Distributed Analysis](#page-2-0)**

- [Task: Access data in distributed environment](#page-4-0)
- [Introduction to the tool](#page-6-0)

#### **4 HOW TO PREPARE A JOB TO RUN ON THE GRID**

<span id="page-10-0"></span>[Example of real activity](#page-13-0)

### INTEGRATION WITH THE DATA MANAGEMENT

• Data is organized in datasets, list of files

- AMI Metadata:
	- http://ami3.in2p3.fr:8080/AMI/
	- query different production steps and generator options
- Dataset browser:
	- http://gridui02.usatlas.bnl.gov:25880/server/pandamon/query?overview=dslist
- Dashboard (still under construction):
	- DDM monitoring:
	- Job monitoring: http://arda-dashboard.cern.ch/atlas

### JOB PREPARATION

- Declaring input data:
	- Ganga has DDM/DQ2 integration
	- Select dataset name and specify as input dataset parameter to Ganga
	- Either submit to specific site of dataset location or let Ganga do it automatically during submission
- Splitting parameter:
	- Define to number of parallel sub-jobs as input parameter to Ganga
- Declaring output data:
	- Specify names of output files
	- Stored on remote storage element and optional registered into DDM/DQ2
- Source code:
	- Working area is wrapped up together with jobOptions and re-compiled on remote GRID host

#### **1 [ATLAS Distributed Analysis](#page-2-0)**

- **2** [Task: Access data in distributed environment](#page-4-0)
- **3** [Introduction to the tool](#page-6-0)
- **4** [How to prepare a job to run on the Grid](#page-10-0)
- <span id="page-13-0"></span>**6 EXAMPLE OF REAL ACTIVITY**

# JOB DEFINITION (I)

- Job definition from command line on local desktop: athena AnalysisSkeleton\_jobOptions.py
- Job definition from command line to the GRID: ganga athena \ --inDS csc11.005320.PythiaH170wwll.recon.AOD.v11004107 \ --outputdata AnalysisSkeleton.aan.root \ --split 3 --ce ce106.cern.ch:2119/jobmanager-lcglsf-grid\_2nh\_atlas \ AnalysisSkeleton\_jobOptions.py

# JOB DEFINITION (II)

Job definition within GANGA IPython shell

```
i = Job()j.name='5145'
j.application=Athena()
j.application.prepare()
j.appendlication.option_file='$HOME/athena/testarea/11.0.5/InstallAreaj.splitter=AthenaSplitterJob()
j.splitter.numsubjobs = 10
j.inputdata=DQ2Dataset()
j.inputdata.type='DQ2_LOCAL'
j.inputdata.dataset='csc11.005145.PythiaZmumu.recon.AOD.v11004103'
j.outputdata=DQ2OutputDataset()
j.outputdata.outputdata=['AnalysisSkeleton.aan.root']
j.backend=LCG()
j.backend.CE='ce-fzk.gridka.de:2119/jobmanager-pbspro-atlasS'
j.submit()
```
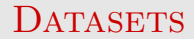

#### • csc11.005320.PythiaH170wwll.recon.AOD.v11004107

- $H \rightarrow WW \rightarrow \mu\nu\mu\nu$ ,  $m_H = 170 \,\text{GeV}$
- PYTHIA 6.3,  $\sigma = X_{\text{pb}}$
- 19 files, 3 jobs
- csc11.005145.PythiaZmumu.recon.AOD.v11004103
	- $Z/\gamma^* \rightarrow \mu\mu$ , 60 GeV  $< m_{\mu\mu}$
	- PYTHIA 6.3,  $\sigma = 1497$  pb
	- 106 files, 10 jobs

### MONITORING WITH THE IPYTHON SHELL

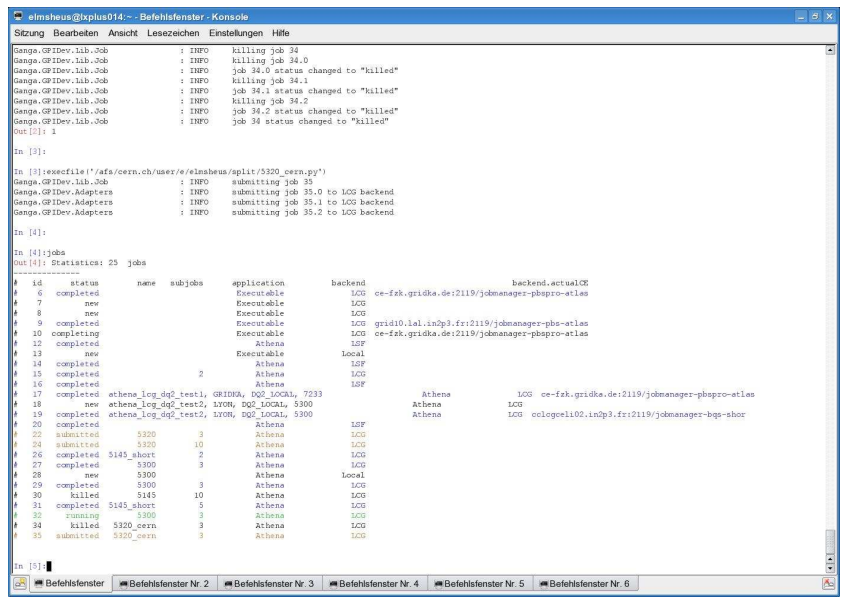

### MONITORING WITH THE GUI

GANGA <@Ixplus014.cem.ch>

Job Folders View Help

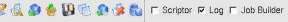

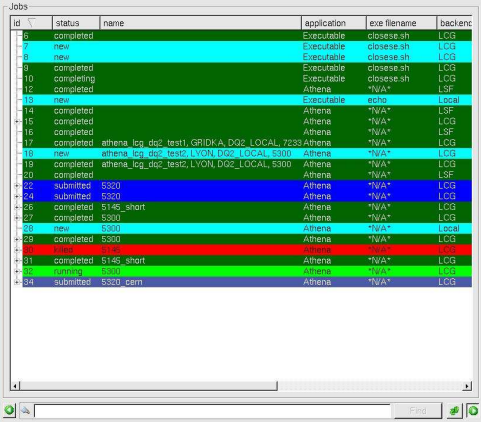

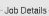

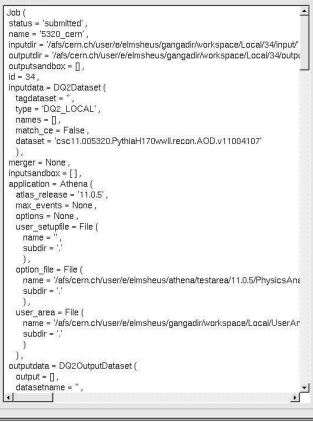

### **RESULTS**

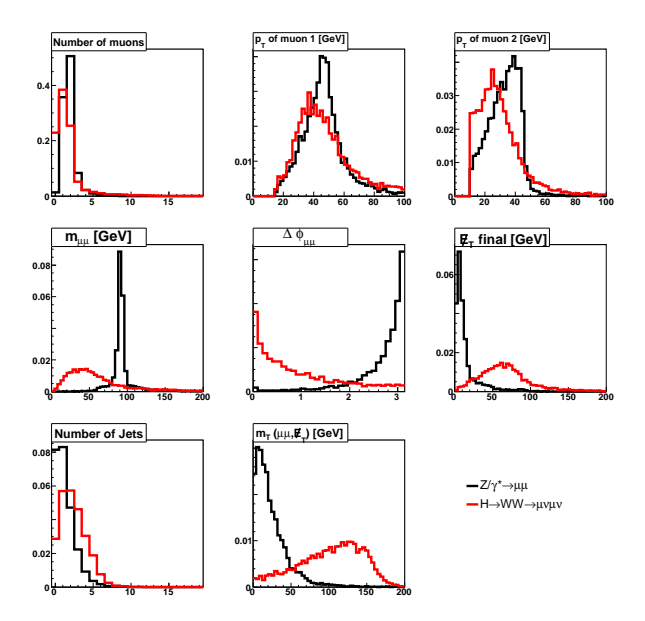

#### **1 [ATLAS Distributed Analysis](#page-2-0)**

- **2** [Task: Access data in distributed environment](#page-4-0)
- **3** [Introduction to the tool](#page-6-0)
- **4** [How to prepare a job to run on the Grid](#page-10-0)
- **6** [Example of real activity](#page-13-0)

#### <span id="page-20-0"></span>**6 CONCLUSIONS**

- Demostrated Distributed Analysis of ATLAS/Athena jobs with GANGA on LCG
- GANGA:
	- very flexible setup and easy extendable through plugin design
	- Job submission, Monitoring and Output retrival almost fully automatic
- Future Improvements:
	- User view: bulk submission, better Athena job error recovery and book-keeping
	- Developer view: robust data access on all possible sites